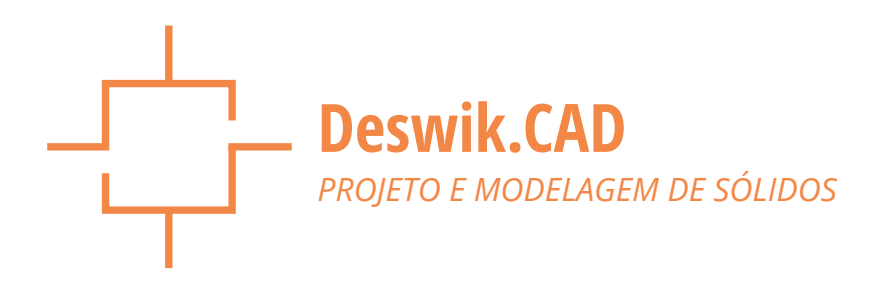

# Plataforma poderosa de projeto com excelente manuseio de informações – a próxima geração de ferramentas de planejamento para mineração.

O Deswik.CAD foi desenvolvido por profissionais da mineração para profissionais da mineração. Efetivamente um banco de dados espacial, o Deswik.CAD reúne a potência visual de uma ferramenta moderna de CAD com o gerenciamento eficiente de informações de um banco de dados plenamente equipado, o que permite exibir, analisar e gerar relatórios sempre que for necessário.

Desenvolvido com o intuito de fornecer genéricas ferramentas de engenharia com aplicativos flexíveis, o Deswik.CAD é utilizado e procurado no mundo todo e por todos os setores de mineração, sejam minas subterrâneas ou a céu aberto, de carvão ou de metais.

## **FERRAMENTA DE CAD COM RECURSOS COMPLETOS.**

- » Um moderno mecanismo de geração de imagens desenvolvido para processar grandes volumes de dados com excelente desempenho gráfico.
- » Gere entidades, fatie-as e execute comandos booleanos sem erros. Sem dúvida, as melhores ferramentas booleanas de sólidos e polígonos do mercado.
- » Compatível com todos os objetos CAD padrão e também com objetos específicos de mineração, tais como:
	- Túneis e realces irregulares.
	- Furos de sondagem.
	- Modelos de camadas e de blocos.
- » Desempenho gráfico avançado que aproveita as novas tecnologias das placas de vídeo.
- » Geração de sólidos e polígonos utilizando um mecanismo booleano robusto. Onde outras tecnologias de mineração falharem, os nossos sólidos serão válidos.
- » Importe sólidos inválidos de outros sistemas de mineração e corrija-os automaticamente.

### **GERENCIAMENTO INTEGRADO DE DADOS**

- » Processamento avançado de atributos e metadados, unindo os recursos do estilo GIS aos dados de mina 3D.
- » Permite fazer cálculos avançados de planilhas no próprio ambiente de projeto, oferecendo melhores análises e facilitando a compreensão das informações:
- Fórmulas de consulta espacial em 3D
- Consulte informações dos sólidos como volume, área e interseções.
- » Incorpore uma extensa variedade de fontes de dados:
	- Constantes globais e tabelas de parâmetros.
	- Interpolação de curvas e superfícies de valor.
	- Filtros interativos e baseados em regras a partir dos valores dos atributos.

## **FERRAMENTAS ABRANGENTES PARA PROJETO DE LAVRA**

- » Ferramentas avançadas de projeto e edição numa interface simples, moderna e intuitiva.
- » Aplicações universais que atendem a todos os setores de mineração: minas a céu aberto ou subterrâneas, de carvão ou de metais.
- » Mecanismo de desenho de cavas baseado em regras para projetos, possibilitando análises de cenários e de hipóteses.
- » Geração de sólidos e superfícies utilizando uma variedade de métodos:
	- Projeção lavra em tiras ou convencional (minas a céu aberto).
	- Aplicação de seções ao longo das polilinhas (túneis).
	- Vinculação manual ou por lotes (realces).
	- Geraçao de superficies (processamento de dados LIDAR ou criação de DTM).

# **AUDITABILIDADE E CONSISTÊNCIA**

- » Manuseio de informações que utiliza um excelente criador de fórmulas ao invés de scripts.
- » Agregue estrutura ao processo de planejamento, utilizando mapas de processo gráficos atrelados a todo o conjunto de ferramentas do Deswik.CAD.
- » As ferramentas baseadas em regras e assistentes garantem transparência na manipulação de dados.
- » Criador de macros de mapas de processos personalizáveis:
	- Transformações reproduzíveis de dados e projetos.
	- Processo de planejamento padronizado mapeado para processos internos.
	- Elimine confusões para usuários não familiarizados.

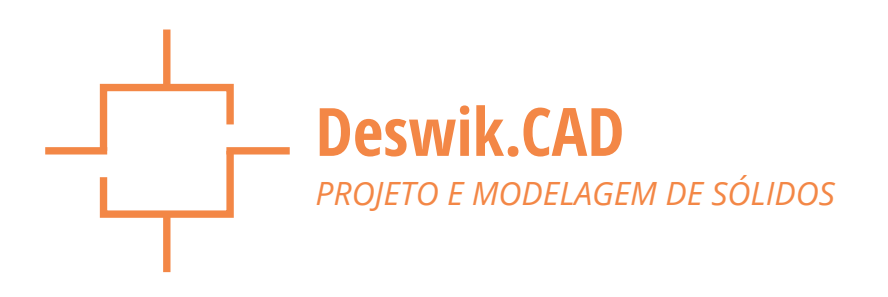

## **GERAÇÃO EFICAZ DE RELATÓRIOS**

- » Plotagem rápida e intuitiva, que utiliza os princípios de visualização real.
- » Utilize legendas e filtros personalizados para gerar relatórios gráficos excelentes.
- » Consultas de dados flexíveis geradas sob demanda:
	- Volumes, áreas, atributos e propriedades.
	- Histogramas de dados.
- » Funcionalidade de plotagem familiar, semelhante à maioria dos outros sistemas de CAD:
	- Número ilimitado de modos de visualização independentes para cada plotagem
	- Textos do título do bloco de plotagem com atributos inteligentes, incluindo data e usuário.
	- Edição de tabelas estilo planilha, com tabelas que são facilmente inseridas em plotagens ou espaço 3D.

#### **FORMATO INCLUSIVO**

- » Baseado em um formato XML, o Deswik.CAD se integra facilmente com a maioria dos pacotes de programas de mineração e CAD, como o AutoCAD, Vulcan, Minex, Minescape, Minesight, Surpac, XPAC, etc.
- » As interfaces de scripting e plugins permitem a personalização e manipulação dos dados.
	- Ambiente de desenvolvimento de scripts integrado (IDE): plugins podem ser desenvolvidos no VB.NET ou C# e facilmente integrados ao aplicativo
	- Modelo eficiente de objetos que permite o acesso pleno a todas as propriedades e métodos.
	- Ambiente de desenvolvimento incorporado com pleno acesso a todo o .NET Framework.

## **FUNCIONALIDADE PARA LEVANTAMENTOS TOPOGRÁFICOS**

- » Integração direta com instrumentos Leica:
	- Importar trabalhos diretamente dos arquivos DBX.
	- Carregar dados de referência e estações de levantamento a partir de um banco de dados de estações.
- » Um banco de dados de estações de multiusuários armazena

todas as estações de levantamento configuradas pela equipe de topografia, assim como um registro dos trabalhos importados.

- É compatível com um arquivo independente de banco de dados de estações ou integra-se diretamente com o Deswik.MDM (Gerenciamento de dados de mina) na rede da empresa.
- » Aplique estilos de exibição aos dados de levantamento importados para que as observações apareçam como polilinhas, pontos, estações ou inserções.
- » Capacidade de carregar estações topográficas para o CAD a partir de banco de dados, para plotagem ou referência.
- » Exporte informações definidas ou de referência em diversos formatos, tais como arquivos de trabalhos Leica DBX, \*.DXF, \*.STR ou arquivos de texto em formato definido pelo usuário.
- » Armazene, edite e rotule atributos por vértice em polilinhas.
- » Adicione uma tabela de deslocamento de linhas de laser a uma plotagem.
- » Transforme uma polilinha externa da parede em uma polilinha central do piso.